## Official

#### **How to cancel bookings**

#### **RESPONSE CONSEGUE OF** RICHMOND VENUES A **Play Tennis Richmond** Play Tennis Richmond HOME CLUBS X LEAGUES POLICIES SOCIAL MEDIA FAQS Cambridge Gardens .<br>Carlisle Park King George's Field Kings Field Kneller Gerdens Moor Mead Recreation Ground **Welcome to** Old Deer Park Palewell Common **Play Tennis Richmond** Sheen Common Westerly Ware York House Gardens

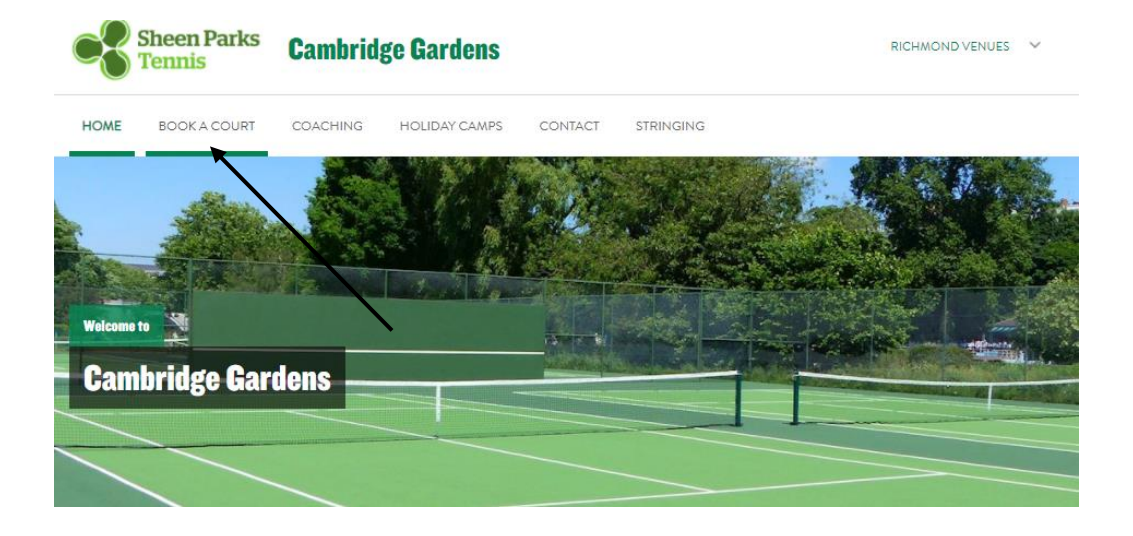

#### **Step 2: Log into ClubSpark (top right-hand corner)**

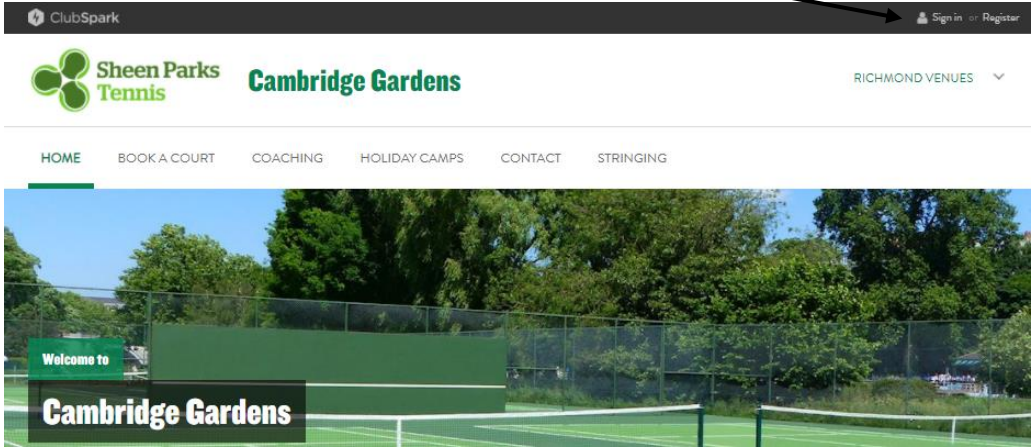

#### **Step 1: Go to the correct venue "Book a Court" page**

### **Step 3: Click on your name (top right-hand corner)**

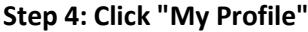

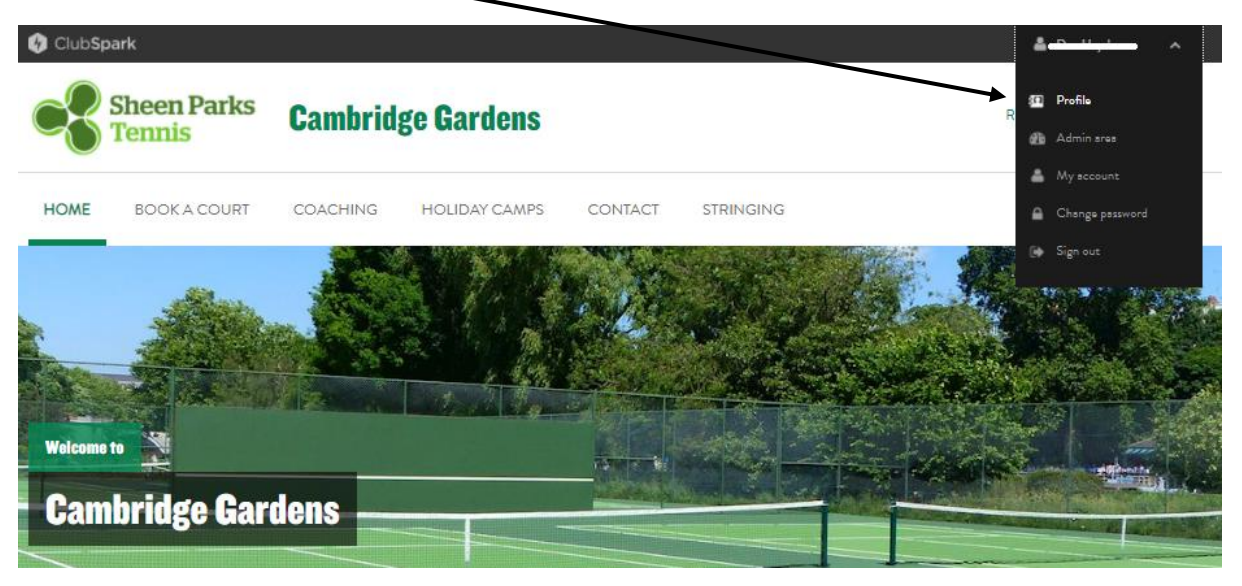

# **Step 5: Click "Manage Bookings"**

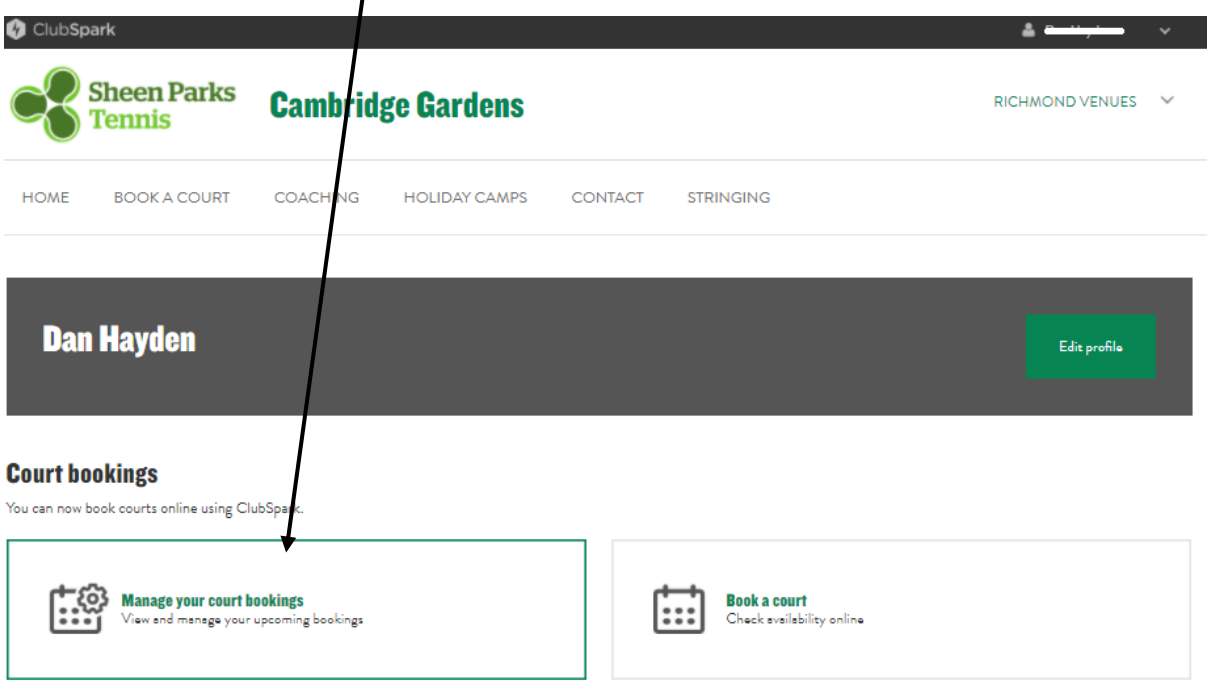

**Step 6: Find the booking & click "Cancel"\***

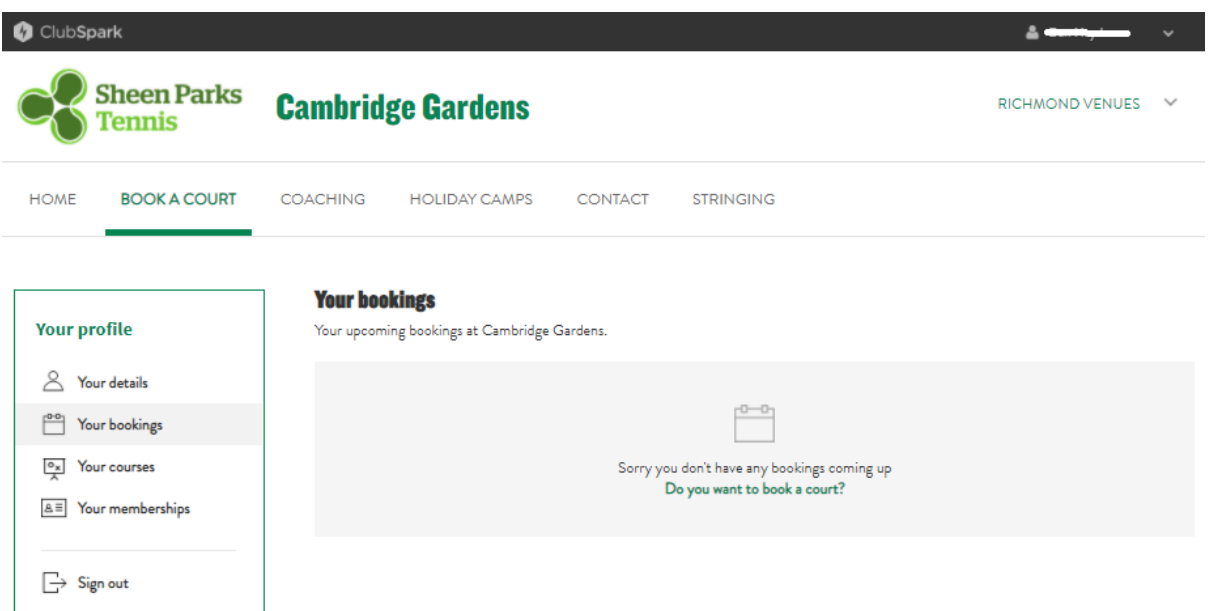